# Datenintegrität VO Datenmodellierung

#### Katrin Seyr

Institut für Informationssysteme Technische Universität Wien

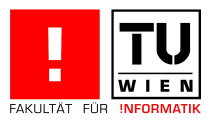

Katrin Seyr Seite 1 (1996) - Seite 1 (1996) - Seite 1 (1996) - Seite 1 (1996) - Seite 1 (1996) - Seite 1 (1996

# **Überblick**

### 1 Überblick

- 2 Integritätsbedingungen
- 3 Statische Integritätsbedingungen
- 4 Referentielle Integrität
	- [•](#page-1-0) Gewährleistung
	- Referentielle Integrität in SQL
	- Zyklische Abhängigkeiten
- <span id="page-1-0"></span>**5** Trigger

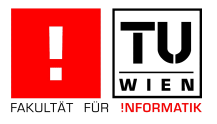

### Integritätsbedingungen

Datenbankmanagementsysteme sind für die Erhaltung der Datenkonsistenz zuständig.

Konsistenzerhaltung nach Systemfehler (Recovery) bzw. bei Mehrbenutzerbetrieb (Concurrency Control)  $\rightarrow$  LVA Datenbanksysteme.

Hier (Kapitel 5, 6): semantische Integritätsbedingungen, die aus den Eigenschaften der modellierten Miniwelt abgeleitet werden.

#### **Beispiele**

MatrNr muss eindeutig sein; - in AT: 7 stellig, die ersten zwei Ziffern leiten sich aus dem Immatrikulationsjahr ab, die nächsten zwei Ziffern codieren die Immatrikulationsuniversität

<span id="page-2-0"></span>PersNr ist eine 4-stellige Zahl

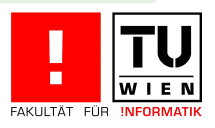

### Integritätsbedingungen

Integritätsbedingungen werden eingeteilt in:

statische Integritätsbedingungen: Bedingungen (constraints) an den Zustand der Datenbasis, die in jedem Zustand der Datenbank erfüllt sein müssen.

#### Beispiele

Professoren haben Rang C2, C3, C4, Matrikelnummer der Studierenden ist eindeutig [Anmeldung](#page-2-0) [z](#page-2-0)ur Ubung nur bei aufrechter Inskription ¨

dynamische Integritätsbedingungen: Bedingungen an Zustandsänderungen in der Datenbank.

#### Beispiel

Professoren dürfen nur befördert werden

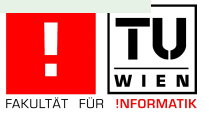

### Integritätsbedingungen

Bekannte implizite Anforderungen an die Datenintegrität

Schlüssel: müssen innerhalb einer Relation eindeutig sein. Beziehungskardinalitäten: die im ER Modell definierten Kardinalitäten werden im Relationenmodell so umgesetzt, dass davon abweichende Daten nicht eingegeben werden können. Attributdomänen: durch die Festlegung von Wertebereichen werden

<span id="page-4-0"></span>Bedingungen an die Daten gestellt.

Inklusion bei Generalisierung: Entities der Untertypen müssen auch in Obertypen enthalten sein

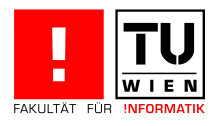

# Statische Integritätsbedingungen in SQL

- Schlüsselkandidaten: unique (Attributliste)
- Primärschlüssel: primary key(Attributliste)
- Fremdschlüssel: foreign key(Attributliste)
- Keine Nullwerte erlaubt: not null
- Defaultwert angeben: default

### [Beispiel](#page-5-0)

<span id="page-5-0"></span>![](_page_5_Picture_115.jpeg)

![](_page_5_Picture_11.jpeg)

## Statische Integritätsbedingungen in SQL

Überprüfung allgemeiner statischer Integritätsbedingungen mittels check-Klausel, gefolgt von einer Bedingung Auswertung der check-Klausel bei Änderung/Einfügung in die Tabelle Anderungen auf einer Tabelle werden nur zugelassen, wenn check zu true auswertet.

Bedingungen können beliebig komplex sein, auch eine Anfrage enthalten -Achtung: nur sehr rudimentär implementiert!

![](_page_6_Picture_142.jpeg)

## Statische Integritätsbedingungen in SQL

#### **Beispiel**

Studenten können sich nur über Vorlesungen prüfen lassen, die sie vorher gehört haben

```
create table prüfen
(MatrNr integer,
VorlNr integer,
PersNr integer,
Note numeric (2,1) check (Note between 0.7 and 5.0),
primary key (MatrNr, VorlNr),
 constraint vorherhören check
       (exists (select * from hören h
                where h. Vor1Nr = prüfen. Vor1Nr andh.MatrNr = prüfen.MatrNr ) ) ;
```
![](_page_7_Picture_7.jpeg)

### Referentielle Integrität

Schlüssel identifizieren ein Tupel einer Relation.

Fremdschlüssel verweisen auf Tupel einer in Beziehung stehenden Relation.

#### Beispiel

PersNr ist Schlüssel von Professoren, gelesenVon in Vorlesungen verweist auf Tupel in Professoren und ist somit Fremdschlüssel. Es muss sichergestellt werde[n, dass](#page-8-0) in gelesenVon keine Werte stehen, die in PersNr nicht [vorkomm](#page-8-0)en.

### Definition (referentielle Integrität)

<span id="page-8-0"></span>Fremdschlüssel müssen entweder auf existierende Tupel einer anderen Relation verweisen oder einen Nullwert enthalten.

![](_page_8_Picture_9.jpeg)

## Referentielle Integrität

### Definition (Dangling References)

Dangling References sind Verweise von Fremdschlüsseln auf nicht existierende Datensätze

#### **Beispiele (Dangling References)**

Einfügen des folgenden Datensatzes in der Tabelle Vorlesungen:

```
insert into Vorlesungen
       values (5100, 'Nihilismus', 40, 0007);
```

```
\Rightarrow worauf verweist '0007'?
```
Löschen des folgenden Datensatzes in der Tabelle Professoren:

```
delete from Professoren where PersNr=2125;
```

```
\Rightarrow worauf verweist '2125' in der Vorlesungs-Tabelle?
```
![](_page_9_Picture_12.jpeg)

## Gewährleistung der referentiellen Integrität

#### Theorem (referentielle Integrität)

Sei R eine Relation mit Primärschlüssel  $\kappa$  und S eine Relation mit Fremdschlüssel  $\alpha$  auf R. Die referentielle Integrität ist gewährleistet, wenn

### $\Pi_{\alpha}(S) \subseteq \Pi_{\kappa}(R)$

Erlaubte [And](#page-8-0)erungen [sind also:](#page-10-0)

- **Einfügen von s in S, wenn s.** $\alpha \in \Pi_{\kappa}(R)$
- Verändern Tupels von s zu s' in S, wenn s'. $\alpha\in\Pi_\kappa(R)$
- Verändern von r. $\kappa$  in R, wenn  $\sigma_{\alpha=r,\kappa} = \emptyset$ , d.h. es gibt keine Verweise von S auf r
- <span id="page-10-0"></span>**L** Löschen von r in R, wenn  $\sigma_{\alpha=r,K} = \emptyset$

![](_page_10_Picture_12.jpeg)

Beschreibungsmöglichkeit für jeden der drei Schlüsselbegriffe wie folgt:

- (Kandidaten)-Schlüssel: unique
- Primärschlüssel: primary key(Attributliste)
- Fremdschlüssel: foreign key(Attributliste)

Kennzeichnung der Tabelle, auf die verwiesen wird:

references (Tabellenname)

[Einhalt](#page-11-0)[ung](#page-8-0)[d](#page-8-0)[e](#page-11-0)r Refer[enziellen](#page-11-0) Integrität bei Updates, Löschen:

- on update{no action | cascade | set null | set default}
- on delete{no action | cascade | set null | set default}

Achtung bei zyklischen Abhängigkeiten (Chicken-Egg Problem - siehe unten):

<span id="page-11-0"></span>alter table bzw. deferred deferrable

![](_page_11_Picture_15.jpeg)

#### **Beispiel**

```
create table Professoren
(PersNrinteger primary key,
Name varchar (30) not null,
          \cdot ) :
 \cdotscreate table Vorlesungen
(VorlNrinteger primary key,
           varchar (30),
Titel
SWS SWS
           integer,
gelesenVon integer [foreign key]
            references Professoren
            on update cascade on delete set null);
```
![](_page_12_Picture_6.jpeg)

### Beispiel (Fortsetzung)

![](_page_13_Picture_149.jpeg)

Gewünschte Änderungen:

update Professoren set PersNr =1111 where PersNr =2137; delete from Professoren where PersNr=2125;

![](_page_13_Picture_8.jpeg)

Beispiel (Fortsetzung)

update Professoren set PersNr=1111 where PersNr=2137;

Einhaltung der referentiellen Integrität durch Kaskadieren (on update cascade)

![](_page_14_Picture_30.jpeg)

![](_page_14_Picture_8.jpeg)

Beispiel (Fortsetzung)

```
delete from Professoren where PersNr=2125;
```
Einhaltung der referentiellen Integrität durch "auf NULL setzen" (on delete set NULL)

![](_page_15_Picture_32.jpeg)

![](_page_15_Picture_8.jpeg)

## Kaskadierendes Löschen

Vorsicht bei der Verwendung von on delete cascade. Es kann zu kaskadierdendem Löschen kommen.

```
create table Vorlesungen
(...
gelesenVon integer references Professoren
            on delete cascade );
create table hören
(...
VorlNr integer references Vorlesungen
        on delete cascade );
```
<span id="page-16-0"></span>![](_page_16_Figure_6.jpeg)

![](_page_16_Picture_7.jpeg)

### Universitätsschema mit Integritätsbedingungen

```
create table Studenten
(MatrNr integer primary key,
Name varchar (30) not null,
Semester integer check ( Semester between 1 and 13));
create table Professoren
( PersNr integer primary key ,
Name varchar (30) not null,
char (2)check (Rang in ('C2', 'C3', 'C4')),
integer unique);
create table Assistenten
( PersNr integer primary key,
Name varchar (30) not null,
Fachgebiet varchar (30),
Boss integer references Professoren
             on delete set null);
```
<span id="page-17-0"></span>Katrin Seyr Seite 18 November 1988 in der Stadt anderen Seite 18 November 1988 in der Seite 18 November 18 Nov

### Universitätsschema mit Integritätsbedingungen

```
create table Vorlesungen
(VorlNr integer primary key,
Titel varchar (30),
SWS
        integer,
 gelesenVon integer references Professoren
            on delete set null);
create table hören
(MatrNr integer references Studenten
        on delete cascade,
VorlNr integer references Vorlesungen
        on delete cascade,
 primary key (MatrNr, VorlNr));
```
![](_page_18_Picture_5.jpeg)

### Universitätsschema mit Integritätsbedingungen

```
create table voraussetzen
(Vorgänger integer references Vorlesungen
            on delete cascade,
Nachfolger integer references Vorlesungen
            on delete cascade,
primary key (Vorgänger, Nachfolger));
create table prüfen
(MatrNr integer references Studenten
        on delete cascade,
VorlNr integer references Vorlesungen,
PersNr integer references Professoren
        on delete set null,
Note numeric (2,1) check (Note between 0.7 and 5.0),
 primary key (MatrNr, VorlNr));
```
![](_page_19_Picture_5.jpeg)

### Beispiel (chicken/egg)

Legen Sie die Tabellen chicken und egg an, wobei für jedes Huhn vermerkt wird, aus welchem Ei es geschlüpft ist, und umgekehrt:

```
create table chicken
( cID integer primary key ,
 inteeferences egg);
          ORA-00942: table or view does not exist
create table egg
( eID integer primary key ,
 cID integer references chicken);
```
<span id="page-20-0"></span>![](_page_20_Picture_7.jpeg)

Lösung: verwenden Sie den alter table Befehl:

```
Beispiel (chicken/egg)
create table chicken ( cID integer primary key ,
                      eID integer );
create table egg (eID integer primary key,
                  cID integer references chicken);
alter table chicken add constraint chickenrefegg
foreign key (eID) references egg;
```
![](_page_21_Picture_6.jpeg)

### Beispiel (chicken/egg)

Das Anlegen der Tabellen funktioniert, aber:

insert into chicken values (1 ,11);

[ORA-0229](#page-20-0)1: integrity constraint (SEYR.CHICKENREFEGG) violated parent key not found

![](_page_22_Picture_8.jpeg)

Lösung: verzögern Sie die Überprüfung der Bedingung bis zum Ende der Transaktion (Definition Transaktion in LVA Datenbanksysteme).

```
Beispiel (chicken/egg)
```

```
alter table chicken add constraint chickenrefegg
foreign key (eID) references egg
initially deferred deferrable;
```

```
begin;
insert into chicken values (1,11);
insert into egg values (11,1);
commit;
```
![](_page_23_Picture_8.jpeg)

# **Trigger**

Standardisierung erst im SQL-99 Standard, waren allerdings schon vorher in kommerziellen DBMS enthalten. Daher ist die Implementierung in den meisten DBMS verschieden.

Verwendung zur Sicherstellung Datenintegrität

Arbeiten nach dem Event - Condition - Action Modell:

- **beim Eintreffen eines bestimmten Ereignisses (event)**
- **unter bestimmten Bedingungen (condition)**
- <span id="page-24-0"></span>■ werden vom DBMS Aktionen automatisch ausgeführt (action).

Achtung: zyklische Trigger oder Endlosschleifen!

![](_page_24_Picture_10.jpeg)

# Anwendungsgebiete

Trigger finden Verwendung bei:

Berechnung gespeicherter abgeleiteter Attribute

#### **Beispiel**

Berechnung des Bruttopreises bei gespeichertem Nettopreis und Umsatzsteuersatz

allgemeinen Bedingungen

### **Beispiele**

<span id="page-25-0"></span>Alle Mitarbeiter, die mehr als 5 SWS Vorlesungen abhalten, bekommen einen Gehaltsbonus  $(+5%)$ . Professoren können nicht degradiert werden

![](_page_25_Picture_11.jpeg)

# **Syntax**

- Definition des Triggers: create trigger
- Auslösende Ereignisse: insert, update, delete
- "feuert" vor oder nach Ausführung: before/after insert
- auf Tupel- bzw. Queryebene: for each row/statement
- ei[nsc](#page-24-0)hränkende [Bed](#page-26-0)ingungen mittels when
- kann auf die Werte vor und nach dem Ereignis zugreifen: referencing old/new (nur bei for each row)
- <span id="page-26-0"></span>**Notainal Verwendung von Prozeduren in jeweiligen DBMS Syntax**

![](_page_26_Picture_11.jpeg)

## **Beispiele**

#### **Beispiel**

Alle Mitarbeiter, die mehr als 5 SWS Vorlesungen abhalten, bekommen einen Gehaltsbonus  $(+5%)$ .

```
create trigger viellehre
after insert on Vorlesungen
referencing new as vo_neu
for each row
when group by vo_neu.gelesenvon
     having sum (Vorlesungen. SWS) > 5 and
            sum (Vorlesungen.SWS) - vo_new.SWS \le 5update Professoren
set Professoren.gehalt = Professoren.gehalt * 1.05
where Professoren. PersNr = vo_neu.gelesenvon;
```
<span id="page-27-0"></span>![](_page_27_Picture_7.jpeg)

## **Beispiele**

#### **Beispiel**

Professoren können nicht degradiert werden (ORACLE Syntax in Prozedur)

```
create trigger keineDegradierung
before update on Professoren
for each row
when (old. Rang is not null)
begin
 if :old.Rang = 'C3' and :new.Rang = 'C2'then : new.Rang := 'C3';end if;
 if :old.Rang = 'C4' then :new.Rang := 'C4';end if;
 if : new. Rang is null then : new. Rang := : old. Rang;
    end if;
end
```